# 自治区区控环境空气质量自动监测站和非甲烷 总烃自动监测站第三方运维项目

# 委托合同

合同编号:

签订日期: 2024. 3. 29.

甲方: 新疆维吾尔自治区生态环境厅 环保科家 乙方: 河北先河杯保科技股份有限公司

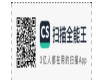

### 第一部分 合同书

本合同由新疆维吾尔自治区生态环境厅(以下简称"甲方")为一方,与河北先河环 保科技股份有限公司(以下简称"乙方")为另一方商定并签署。

鉴于甲方为获得自治区区控环境空气质量自动监测站和非甲烷总烃自动监测站第 三方运维而进行公开招标,并接受了乙方以总金额¥3117000元(人民币大写: 叁佰壹 拾壹万柒仟元整)(以下简称"合同价格")提供上述服务的投标,同时乙方同意接受甲 方及甲方指派人员对该项目实施全过程项目管理, 双方达成如下协议:

1、本合同中所用术语的含义与下文提到合同条款中相应术语的含义相同。

2、下列文件是本合同的一部分,并与本合同一起阅读和理解:

- 一、合同书
- 二、中标通知书
- 三、合同特殊条款
- 四、合同一般条款
- 五、价格清单
- 六、合同附件
- 七、招标文件及澄清补充文件及其他补充资料
- 八、投标文件及澄清补充文件及其他补充资料

3、上述文件应认为是互为补充和解释的,但如有模棱两可或相互矛盾之处,以上 面所列顺序在前为准。除非另有约定, 合同履行过程中, 双方共同签署的补充协议, 以 及经双方同意纳入合同的会议纪要、备忘录、来往函件及其他文件,也视为本合同组成 部分。

4、考虑到甲方将按合同规定向乙方支付合同价或其它按合同规定应支付的金额, 乙方在此保证全部按照合同的规定向甲方提供服务,并接受甲方的项目管理。

5、考虑到乙方提供的服务并接受甲方的项目管理,甲方在此保证按照合同规定的 时间和方式向乙方支付合同价或其他按合同规定应支付的金额。

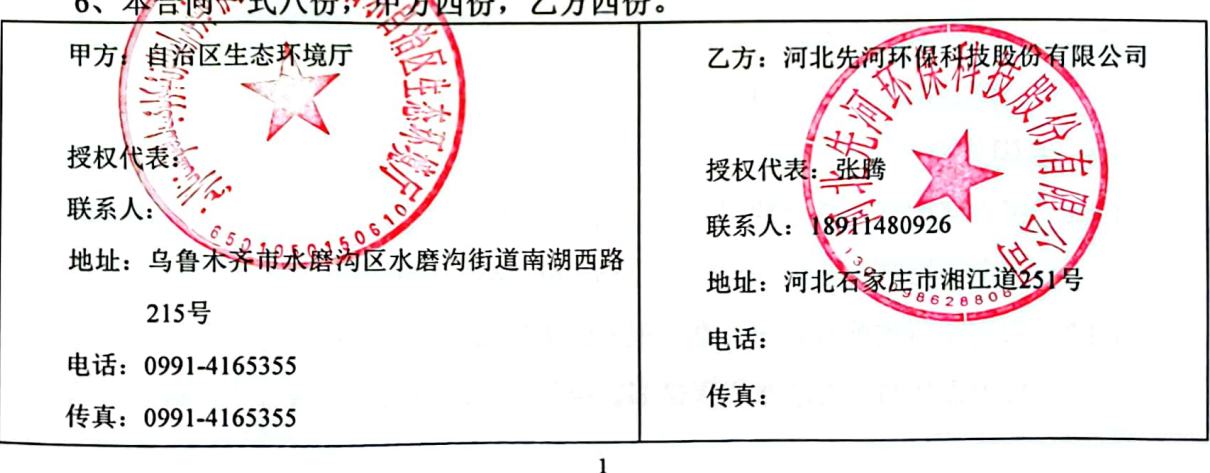

6、本合同、式八份分界方四份,乙方四份。

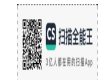

### 第二部分 合同一般条款

<sub>1</sub>

- 1.1、定义
- 1.1.1 "合同"系指甲方和乙方(以下简称合同双方)已达成的协议,即由双方签订的合 同格式中的文件,包括所有的附件相关文件的协议。
- 1.1.2 "合同价格"系指根据合同规定, 在乙方全面正确的履行合同义务时应支付给乙方 的款项。
- 1.1.3 "服务"系指根据合同约定乙方应承担的有关服务工作。
- 1.1.4 "甲方"系指通过招标采购,代表用户接受合同服务,与乙方签订委托合同的单位。
- 1.1.5 "乙方"系指中标后提供服务的经济实体。
- 1.1.6 "用户"系指接受合同服务的最终用户。
- 1.1.7 "现场"系指合同项下技术服务的地点。
- 1.1.8 "验收"系指甲方及甲方委托方依据技术规定接受合同服务所依据的程序和条件。
- 1.1.9 "天"指自然天。

#### 1.2、项目名称

自治区区控环境空气质量自动监测站和非甲烷总烃自动监测站第三方运维。

#### 1.3、项目内容及服务周期

哈密市、阿克苏地区、巴州区域内19个区控空气站和3个非甲烷总烃站的运行维 护(空气自动站内仪器设备及站房等固定资产仍属于空气自动站所在地生态环境部门), 包括站点所有监测仪器、气象仪器、质控设备、数据采集服务与传输设备、辅助设备、 防雷等基础设施的日常维护、质量控制、故障维修、年度检修、检定等工作,承担站房 租赁与维护、电力和网络通讯费用等一切运行维护费用。工作应接受自治区生态环境厅、 自治区生态环境监测总站、自治区驻地(州、市)生态环境监测站的质量检查和考核, 确保站点各项监测仪器正常稳定运行并与国家、自治区生态环境部门联网正常。

运维服务期限为: 2024年4月-2025年3月。

#### 1.4、合同范围

- 1.4.1 甲方同意从乙方处购买且乙方同意向甲方提供哈密市、阿克苏地区、巴州区域内 19个区控空气站和3个非甲烷总烃站的运维服务。
- 1.4.2 为贯彻落实廉政要求,维护采购结果的公正性,保证合同顺利履行,乙方在本项 目中需按照《廉洁履约承诺书》相关要求严格约束自身行为, 遵守廉洁承诺为本

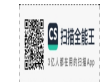

合同履行不可分割的一部分, 若乙方违背上述条款, 甲方有权视情节轻重, 扣除 相应合同款项或者单方解除合同。

#### 1.5、权利和义务

- 1.5.1 甲方应当向乙方提供明确的服务要求,以便乙方能够开展工作,如果乙方向甲方 提出配合完成项目工作的合理请求,甲方应及时做出答复,并给予协助。
- 1.5.2 甲方保留书面要求乙方变更、增加或减少服务范围、实施人员和日程安排的权利。
- 1.5.3 乙方应当按项目工作各阶段的交付物要求,向甲方提交项目实施的各项成果,按 工作任务所规定的内容、进度及提交文档等交付物,并对其内容负责。
- 1.5.4 乙方应当指派技术小组执行本合同的工作。该技术小组应和甲方建立友好的协作 关系。按照合同的时间安排,甲方代表和乙方技术小组之间建立技术交流的机制。
- 1.5.5 乙方指定一名项目经理作为乙方现场总代表,协助甲方或甲方指定单位人员解决 可能出现的技术问题。如果甲方认为在工作现场的乙方任何成员不称职,甲方有 权要求乙方另外指派合乎甲方要求的人员。乙方应在2日内指派人员到位。
- 1.5.6 在项目实施过程中, 乙方应当按甲方提出的时间节点完成各项工作, 并按项目进 度提交相应的交付物, 对项目过程中的需求偏差、进度偏差, 应按项目的变更管 理流程, 与甲方及时协商、确认和调整。
- 1.5.7 在项目实施过程中, 乙方不得更换项目组主要成员, 如遇特殊情况需要更换, 需 经过甲方同意。
- 1.5.8 乙方应保证整个项目的整体实施效果达到项目工作的总体目标,对项目的实施工 作承担总体责任。
- 1.5.9 乙方应服从、配合甲方及甲方指定人员的工作指示。

#### 1.6、项目进度

- 1.6.1 乙方保证按照项目进度的要求, 合理安排工期, 确保按时保质完成合同约定的任 务。
- 1.6.2 乙方应每个季度以合理的、甲方可以理解的方式,向甲方提供书面的项目阶段进 度报告。内容包括但不限于:
	- 项目进度与计划执行:  $\bullet$
	- 已完成的工作内容:
	- 有无遇到的困难和障碍:
	- 人员配置有无项目变更及/或变更情况:

(5 扫描全能]

其它与本项目有关的甲方应该知道的情况或甲方要求知道的情况。

 $\mathbf{L}$ 

1.6.3 如有重大的问题或重要的变更发生, 乙方需在 7 天内向甲方做出书面报告: 乙 方也应当在7天内回复甲方在其它时间内提出的与本项目相关的询问。如乙方违 反本条的规定,乙方应承担由此而引起的项目迟延和甲方不能及时付款或配合项 目进行的后果及项目延期的责任。

#### 1.7、付款条件

本合同项下的付款方法和条件在"合同特殊条款"中有规定。

#### 1.8、技术资料及知识产权

1.8.1 知识产权归属

1) 乙方向甲方提交的成果以及乙方在本项目服务过程中形成的专利、秘密 信息、技术资料和文件的知识产权归甲方单独所有。乙方在本合同签署之前已经 拥有的知识产权和乙方按照本合同约定使用的第三方的知识产权以及通用科学 技术方法除外。

2) 除非甲方书面同意, 乙方不得以任何方式向第三方披露、转让和许可有 关的技术成果、秘密信息、技术资料、文件等。

3) 除本项目服务需要之外,未得到甲方的书面许可,乙方不得以任何方式 商业性地利用上述资料和技术。

1.8.2 禁止对第三方造成侵权

乙方应当保证其提供的成果及服务过程不侵害任何第三方的知识产权。如乙方 需要使用第三方的知识产权,应当在使用前合法的获得使用该等知识产权的许可, 并在获得许可后7日内将相关协议及许可文件复印件报甲方备案。乙方为本合同履行 之目的使用自身或第三方知识产权的费用已包含在合同价款中,甲方不再另行支付。

1.8.3 乙方保证

乙方保证甲方及其授权的第三方能够合法地使用其提供的成果。如果任何第三 人因甲方及其授权的第三方使用成果向甲方及其授权的第三方提出有关知识产权的 任何索赔、要求停止使用、要求支付费用、诉讼、仲裁或其它不利于甲方及其授权 的第三方之行为, 乙方应当自费为甲方及其授权的第三方进行处理, 并保证甲方及 其授权的第三方能够正常使用成果, 由此给甲方及其授权的第三方造成的一切损失 由乙方承担(包括但不限于赔偿、补偿、诉讼费、仲裁费用、律师费、甲方的其他

 $\boldsymbol{\Lambda}$ 

GBB **USSBERN** 

损失等)。

- 1.8.4 本合同条款的规定不因本合同的到期而失效。
- 1.8.5 本合同约定的知识产权条款若有争议,均以中华人民共和国相关法律规定为准。
- 1.8.6 技术文件均应按"技术部分"要求提交并经甲方确认。
- 1.8.7 乙方应承担甲方完全按照技术文件的指导进行工作而导致损失的责任。
- 1.8.8 技术文件的全部费用已包含在合同价中。

#### 1.9、保密

- 1.9.1 任何一方对其在合同缔结和履行过程中获知的本合同及附件中其他各方的商业 秘密和国家秘密负有保密义务。除非法律、法规另有规定或得到本合同之其他各 方的书面许可,任何一方不得向第三人泄露上述规定的商业秘密和国家秘密。商 业秘密的保密期限自任何一方获知商业秘密之日起至本条规定的秘密非因披露 方过错成为公众信息之日止或合同终止之日起三年,以较晚的时间为准。国家秘 密的保密期限按照法律法规的要求确定。
- 1.9.2 没有甲方事先书面同意, 乙方不得将由甲方或代表甲方提供的有关合同或任何合 同条文、规格、计划、图纸、模型、样品或资料,以及乙方为甲方提供服务过程 中获取的任何监测数据等提供给与履行本合同无关的任何其他人。如确需向与履 行本合同有关的人员提供, 应由乙方与其签订不低于本合同保密条款要求的保密 协议并限于履行合同必须的范围。
- 1.9.3 没有甲方事先书面同意, 除了履行本合同之外, 乙方不得复制、使用、许可他人 使用与本项目相关的任何文件和资料,以及乙方为甲方提供服务过程中获取的任 何监测数据。在合同履行完毕或合同终止后乙方应当立即将甲方或代表甲方提供 的一切与合同履行有关的资料包括全部复制文件返还。

#### 1.10、质量保证

乙方应提供详细的服务计划、服务承诺和具体的服务保证措施、应急响应方案等, 成立专门的服务小组, 提供完善周到的现场服务。

#### 1.11、运维监管

1.11.1 乙方负责项目现场必要的测试、调试和验收。乙方应按甲方或甲方指定的单位 要求做好有关调试、验收工作。

- 1.11.2 除需甲方或甲方指定的单位确认的试验验收外,乙方还应对所有检验验收测试 的结果、步骤、原始数据等作妥善记录。如甲方要求,乙方应提供这些记录给 甲方或甲方指定的单位。
- 1.11.3 合同双方均须派人参加合同要求双方参加的试验、检验。若乙方因自身原因未 能参加试验、检验,甲方有单独试验、检验的权利且试验、检验结果有效。若 乙方原因导致甲方不能参加试验、检验, 则甲方有权要求其在场时重新试验、 检验。这种重新试验、检验所发生的费用,包括交通和食宿费用,由乙方承相。
- 1.11.4 对于合同中规定的甲方确认的试验、验收项目,乙方应在这些项目完成后的1周 内向甲方递交一式四套记录以供甲方或甲方指定的单位确认,该记录应详尽到 可使甲方得以就其真实性及准确性进行评定。
- 1.11.5 如果合同双方对乙方提供的上述试验结果报告的解释有分歧, 双方须于出现分 歧后10天内给对方声明, 以陈述己方的观点。声明须附有关证据。分歧应通过 协商解决。
- 1.11.6 乙方必须负担本条款项下属于乙方负责的检验、测试、调试、运行和验收的所 有费用,并负责乙方派往甲方组织的检验、测试和验收人员的所有费用。
- 1.11.7 检验、测试和验收过程中涉及的赔偿条款按本合同条款第1.12条中规定执行。
- 1.11.8 检验、测试和验收的时间和细节在合同及合同附件中规定。
- 1.11.9 在任何情况下, 任何检验、测试和验收的结果均不免除乙方的合同责任。
- 1.11.10 乙方保证诚信履约, 依约提供符合质量的货物或服务并配合甲方检验、验收或 考核, 乙方不得通过向相关人员提供好处的方式谋取合同利益, 上述情况一经 发现并确认属实, 甲方有权直接认定验收或考核不合格, 对应的合同款项不予 拨付。

#### 1.12、索赔

1.12.1 乙方对提交的成果与合同要求不符负有责任,并且甲方已于规定的期限内提出 索赔,乙方应按甲方同意的下述一种或多种方法解决索赔事宜。

1) 乙方同意甲方拒收项目成果并退还甲方已经支付的全部合同款, 乙方负 相发生的一切损失和费用, 包括利息、银行费用、及所需要的其它必要费用。

2) 根据项目成果的疵劣和不符合程度以及甲方遭受损失的金额, 经双方同 意降低合同总金额。

3) 甲方可直接扣除履约保证金或是要求乙方就甲方的损失进行赔偿。

GBB aurence.

- 1.12.2 如果甲方提出索赔通知后,在合同特殊条款规定的期限天内乙方未能予以答复, 该索赔应视为已被乙方接受。若乙方未能在甲方提出索赔通知后在合同特殊条 款规定的期限天内或甲方同意的更长时间内, 按甲方同意的上述任何一种方式 处理索赔事宜,甲方将从待付款中或从甲方提供的履约保证金中扣回索赔金额. 同时保留进一步要求赔偿的权利。
- 1.12.3 违约责任

1) 如因任何一方过错造成合同不能履行、不能完全履行或不适当履行,由 有过错的一方负责并承担由此造成的一切损失和费用以及另一方采取合理补救 措施的一切费用。

2) 如由于双方的讨错造成合同不能履行、不能完全履行或不适当履行,应 根据实际情况由双方分别承担各自应负的违约责任。

1.12.4 违约金与赔偿金额计算

1) 本合同项下涉及的所有的违约金和赔偿金额均依据合同的规定计算。如 合同未有明确规定的,则根据国家或地方的有关规定、惯例、行业规定等合理地 估算。

2) 未经甲方书面同意,乙方擅自转让本合同项下的任何权利义务,乙方应 退还甲方已支付的合同价款,还应向甲方支付合同金额之百分之二十(20%)作 为违约金, 给甲方造成损失的, 另行承担赔偿责任。同时, 甲方有权解除合同。

3) 若乙方未达到中国法律法规、标准规范的强制要求时,甲方有权解除合 同。甲方据此解除合同的,乙方应当退还甲方已经支付的全部费用,并向甲方支 付合同总金额百分之二十(20%)的违约金,违约金不足以弥补甲方损失的,乙 方还应当承担损失赔偿责任。对于乙方承担的违约责任甲方有权从尚未支付的合 同价款中进行抵扣。如果未付金额不足以抵扣,甲方仍有权向乙方提出补偿不足 部分的要求。

1.12.5 违约金与赔偿的支付

1) 乙方未按照合同约定充分、全面地履行合同义务(包括但不限于服务时 间、服务内容、服务品质等方面),给甲方造成损失的,除承担违约责任外,还 应赔偿甲方的实际经济损失(包括但不限于直接经济损失、支付的赔偿款、法律 费用等)。

2) 对于合同中所列的违约金和赔偿,甲方有权从后续合同款项中扣除。

3) 如果乙方破产或丧失清偿能力时,甲方可在任何时候以书面通知乙方解

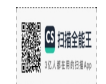

除合同。该解除合同将不损害或影响甲方已采取或将要采取的补救措施的权力。

#### 1.13、延期交货与核定损失额

1.13.1 在履行合同过程中,如果乙方遇到不能按时提交成果和提供服务的情况时,应 及时以书面形式将不能按时提交成果的理由、延误的时间通知甲方。甲方在收到乙方通 知后, 应对情况讲行分析, 决定是否修改合同、酌情延长交货时间或终止合同。

#### 1.14、不可抗力

- 1.14.1 签约双方任何一方由于诸如战争、严重火灾、洪水、台风、地震等不可抗力事 故的影响而不能执行合同时, 则可适当延长履约期限。
- 1.14.2 受阻一方应在不可抗力事故发生后尽快用传真通知对方,并于事故发生后14天 内将有关当局出具的证明文件用特快专递或挂号信寄给对方审阅确认。一旦不 可抗力事故的影响持续60天以上, 双方应通过友好协商在合理的时间内达成进 一步履行合同的协议。

#### 1.15、争议解决

- 1.15.1 合同实施或与合同有关的一切争端应通过双方协商解决。如果协商开始后30天 还不能解决,任何一方均可向甲方所在地有管辖权的人民法院提起诉讼。
- 1.15.2 在争议解决期间,本合同应继续执行。

#### 1.16、违约解除合同

1.16.1 在补救违约而采取的任何其他措施未能实现的情况下, 即在乙方收到甲方发出 的违约通知后15天内(或经甲方书面确认的更长时间内)仍未纠正其下述任何 一种违约行为, 甲方可向乙方发出书面违约通知, 解除全部或部分合同;

1) 如果乙方未能在合同规定的期限内或甲方准许的任何延期内交付部分 或全部项目成果。

2) 乙方未能履行合同项下的任何其他义务。

1.16.2 一旦甲方根据第1.16. 1款解除部分或全部合同, 甲方可以按其认为适当的条件和 方式采购类似项目服务。乙方应承担甲方购买类似服务的额外差价。同时乙方 应继续履行合同中未解除的部分。

#### 1.17、变更事项

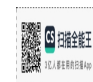

- 1.17.1 甲方可以在需要的时候向乙方发出书面变更事项通知, 在合同总体范围内对如 下一点或几点提出变更:
	- 1) 业务需求发生变更;
	- 2) 乙方需提供的服务。
- 1.17.2 乙方收到甲方通知后应在十天内向甲方提供修改所带来的费用变化及交货期的 变化。
- 1.17.3 任何修改将构成合同的组成部分并适用其他条款。

#### 1.18、合同修改

除非甲乙双方签署书面修改,否则不能对合同条款进行任何修改。

#### 1.19、人员变更

- 1.19.1 甲方不允许乙方在项目实施讨程中更换项目经理,如果乙方由于无法控制的原 因, 必须变更项目经理时, 乙方应提供一名具有同等或更高资历的人员替换该 职位,并经甲方书面同意后才可更换。如乙方未按甲方要求更换人员,乙方须 支付合同金额3%作为风险补偿金。
- 1.19.2 如果甲方发现乙方项目经理或技术负责人存在以下问题,甲方有权书面要求乙 方更换该人员。
	- 1) 该人员被发现犯有严重的错误或被指控有犯罪行为;
	- 2) 有充分资料显示该人员能力与表现无法胜任承担的工作任务。
	- 3) 甲方认为有必要更换的其他情形。
- 1.19.3 乙方在收到甲方根据 1.19.1条提出的书面通知后, 必须及时更换该人员。新更 换人员的资历应预先受到甲方认可。否则,甲方有权解除合同。
- 1.19.4 所有人员的变更均不影响合同的价格及合同服务期。

#### 1.20、适用法律

本合同应按中华人民共和国的法律解释。

#### 1.21、主导语言与计量单位

1.21.1 合同书写应用中文, 甲乙双方所有往来信函及与合同有关的文件均应以中文书 写。

1.21.2 除技术规格中另有规定外, 计量单位均使用中华人民共和国法定计量单位。

#### 1.22、通知

本合同任何一方给另一方的通知都应以书面或传真的形式发送,而另一方应以书 面或对应形式确认并发送到对方明确的地址。

#### 1.23、合同生效及其他

1.23.1 除非合同中另有说明,本合同经双方盖章、签字后,即开始生效。

1.23.2 合同应包括甲方最后确认的价格条款和付款方式。

#### 1.24、合同解除与暂停

- 1.24.1 合同解除 当甲乙双方完成了合同中规定的责任和义务, 合同应解除。此外, 当发生合同 特殊条款1.15条时, 甲乙双方合同解除。
- 1.24.2 违约通知

如果乙方未按合同执行或因疏忽而未能履行合同项下义务以致严重影响项目进 行时,甲方将通知乙方,要求补救上述失误或疏忽。

1.24.3 乙方违约时解除

如果乙方:

1) 没有甲方的书面同意转让合同或分包出去: 或

2) 破产或无力偿还债务, 收到法院对他发出的宣告破产并指定破产财产管 理人的命令或与债权人达成有关协议, 或为了其债权人的利益在财产管理人、 财产委托人或财务管理人的监督下营业或停业清理; 或

3) 本合同约定甲方有权解除合同的其他情形。 则甲方向乙方发出通知, 七(7) 天后终止合同, 并将乙方逐出现场。 任何此种驱逐或解除都不应损害合同规定的甲方或乙方的任何其它权利或权 力。在此种解除后,甲方可自己或由任何其他承包商完成合同。

- 1.24.4 在合同执行完成之前,甲方没有义务向乙方支付任何合同约定内容以外的款项。
- 1.24.5 甲方违约时的解除

如果甲方:

1) 破产或无力偿还债务, 收到法院对他发出的宣告破产并指定破产财产管

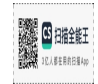

理人的命令或与债权人达成有关协议, 或为了其债权人的利益在财产管理人、 财产委托人或财务管理人的监督下营业或停业清理;

2) 一直未履行其本合同项下义务。

乙方在向甲方发出甲方违约通知十五天后可解除合同,任何此类终止均不应损害 合同项下甲方的任何其它权利。

1.24.6 合同暂停

甲方可指示乙方:

- 1) 暂停项目服务: 或
- 2) 暂停项目进度;或
- 3) 暂停项目验收。

#### 1.25、安全责任

在合同有效期内,乙方负责区控城市站和非甲烷总烃站日常运行,乙方对区控城市 站和非甲烷总烃站基础设施、仪器设备、相关辅助设备及技术软件的财产安全、消防安 全等,负有保障义务。

#### 1.26、违反廉洁承诺的约定

1.26.1 乙方在履行合同过程中不得以任何形式与甲方相关人员不当往来,并同意将上述 廉洁承诺的遵守情况纳入本合同验收或绩效考核范畴,若乙方出现上述行为致使甲方形 象受损或者相关人员被组织调查处理的,甲方有权从应支付的合同款项中进行扣除,若 出现上述情况并确认属实,甲方发送书面扣款通知,上述款项直接从未支付的合同款中 扣除。经确认乙方出现违规行为,每人次的扣款比例为应付合同款项的10%,最低扣款 金额为10万元, 合计扣款比例不超过合同总额的30%。

1.26.2 乙方为谋取不正当的利益出现违反廉洁承诺内容的行为,因上述行为涉及的合同 款项应当全部返还甲方, 涉及的合同款项无法确定的, 乙方需返还甲方已支付的全部合 同款项。

1.26.3 乙方违反廉洁承诺, 受到刑事或者行政处罚的, 甲方有权解除合同, 合同自甲方 发出书面通知之日起解除,乙方需承担相应的违约责任并赔偿由此造成的损失,包括但 不限干: 聘请其他公司暂代乙方工作而产生的费用、聘请律师产生的费用等。

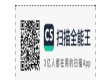

# 第三部分 合同特殊条款

 $\mathbf{L}$ 

合同特殊条款是合同一般条款的补充和修改。如果两者之间有抵触,应以特殊条款 为准。合同特殊条款的序号将与合同一般条款序号相对应。合同特殊条款未列明的适用 合同一般条款。

1.1 定义

1.1.4 甲方: 新疆维吾尔自治区生态环境厅

1.1.5 乙方: 河北先河环保科技股份有限公司

1.1.7 现场: 甲方指定地点

#### 1.2 合同范围

完成招标文件规定所有工作内容,包括但不限于下述内容:

哈密市、阿克苏地区、巴州区域内19个区控空气站和3个非甲烷总烃站的运行维护 (空气自动站内仪器设备及站房等固定资产仍属于空气自动站所在地生态环境部门), 包括站点所有监测仪器、气象仪器、质控设备、数据采集服务与传输设备、辅助设备、 防雷等基础设施的日常维护、质量控制、故障维修、年度检修、检定等工作,承担站房 租赁与维护、电力和网络通讯费用。工作应接受自治区生态环境厅、自治区生态环境监 测总站、自治区驻地(州、市)生态环境监测站的质量检查和考核,确保站点各项监测 仪器正常稳定运行并与国家、自治区生态环境部门联网正常。

1.3 权利和义务

乙方应按投标文件对应包中列明运维设备、备机、监测仪器、气象仪器、数据采集 与传输设备、质控设备、质控实验室、运维办事处、人员配置、车辆配置等内容, 投入 本合同运维服务工作中。

备机备品、耗材、技术人员、车辆、运维办事处应根据运维区域实际情况合理 分配, 如分配结果不能满足运维工作需要, 甲方有权要求乙方整改优化。

1.4 付款方式和条件:

1.4.1 履约保证金

1.4.1.1 乙方需在收到中标通知书后10日内(签订合同之前)向甲方缴纳中标价款的10% 作为履约保证金,乙方没有按规定交纳履约保证金的,采购人有权拒绝签订合同

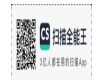

并取消其中标资格。

1.4.1.2 履约保证金的缴纳方式: 转账。

1.4.1.3 履约保证金缴纳账户信息:

单位名称:新疆维吾尔自治区生态环境厅

开户行: 中国工商银行股份有限公司乌鲁木齐南湖路支行

账号: 3002026229100011396

1.4.1.4 履约保证金的退还:

(1) 合同履约完成, 甲方根据《新疆维吾尔自治区环境空气自动监测站社会化运维机 构考核管理办法》的考核结果向乙方无息退还履约保证金。中标单位未按照合同、法律 法规、招标文件等相关规定履行责任,采购人有权扣除履约保证金,并解除合同,由此 诰成的一切损失, 由中标单位自行承担;

(2) 履约保证金的退还金额,甲方根据《新疆维吾尔自治区环境空气自动监测站社会 化运维机构考核管理办法》对合同履行期间的考核结果决定,如有费用扣除情况将在履 约保证金中扣除。

1.4.2 本合同的付款采用: 转账支票、电汇或银行汇票。

1.4.3 具体付款方式如下:

(1) 双方签订合同后, 甲方在财政资金已下达且收到乙方向甲方开具的正规发票, 2024 年4月30日前支付2024年运维项目合同第一笔费用(合同金额的50%), 计1558500元(大 写: 壹佰伍拾伍万捌仟伍佰元整)。

(2) 服务期内, 甲方收到乙方向甲方开具的正规发票, 2024年8月31日前支付2024年运 维项目合同第二笔费用(合同金额的20%), 计623400元(大写: 陆拾贰万叁仟肆佰元 整)。

(3) 服务期内, 甲方收到乙方向甲方开具的正规发票, 2024年12月31日前支付2024年 运维项目合同第三笔费用(合同金额的15%),计467550元(大写:肆拾陆万柒仟伍佰 伍拾元整)。

(4) 服务期满后, 甲方收到乙方向甲方开具的正规发票, 2025年3月31日前支付2024年 运维项目合同尾款 (合同金额的15%), 计467550元 (大写: 肆拾陆万柒仟伍佰伍拾元 整)。保证金具体退还金额由前款决定。

#### 1.5 技术资料、知识产权及信息安全保密

提交成果的技术规范应与招标文件的技术规格要求及其投标文件的规格偏差表(如

65 扫描全能

果被甲方接受的话)相一致。若招标文件技术规格及要求中无相应说明, 则以国家有关 部门最新颁布的相应标准及规范为准。

信息安全保密是指对信息、数据、资料或知识的保护和限制访问,以防止未经授权 的披露、泄露、篡改、损坏或未经授权的使用。安全保密的目的是确保敏感信息的机密 性、完整性和可用性,以防止对其造成损害或滥用。

定义 1.1 资料信息是指招标人在项目进行过程中提供给中标人的任何文件、数据、 设计、报价、商业计划、技术方案等。1.2 中标人同意将招标人提供的资料信息视为保 密信息,并不得向任何第三方透露或披露。

保密义务 2.1 中标人承诺在合作期间和合作结束后继续履行保密义务。 2.2 中标 人同意仅在履行合作事项所必需的范围内使用资料信息,并且不得将其用于任何其他 目 的。 2.3 中标人同意采取合理的措施,保护资料信息的机密性和安全性,防止 未经 授权 的披露、使用或复制。2.4 中标人同意仅将资料信息披露给需要知悉该信息的员工、顾 问或合作伙伴,并且这些人员也同样受到保密义务的约束。

1.6 运维监管

甲方根据《新疆维吾尔自治区环境空气自动监测站社会化运维机构考核管理办 法》组织开展运维管理和质控考核, 对达不到运维要求或违规操作的, 甲方可以 扣减相应的运维费, 并有权解除运维合同。

1.6.1 监督管理

1.6.1.1由自治区生态环境厅组织自治区生态环境监测总站和各地州市环境监测 (中心)站按照《环境空气颗粒物(PM10和PM25)连续自动监测系统运行和质控 技术规范》(HJ 817)、《环境空气气态污染物 (SO<sub>2</sub>、NO<sub>2</sub>、O<sub>3</sub>、CO) 连续自 动监测系统运行和质控技术规范》(HJ 818)中对质量保证实验室的要求进行设 备、场地配置情况逐一检查。对达不到规范要求的给予1个月的整改期,整改后 仍不满足规范要求的,甲方有权解除运维合同且履约保证金不予退还。

1.6.1.2乙方应承担监测数据的保密责任(签订保密协议), 不得利用本项目的数 据、档案或有关资料对外开展技术交流、业务联系、数据交换等。否则,甲方有 权解除合同。

1.6.1.3运维期间, 乙方应按安全生产有关规定, 建立安全生产制度, 切实消除安 全隐患。

1.6.1.4乙方在考核中出现10%站点未达到数据有效性要求的, 给予警告, 并扣除

相应站点一个月的运维费: 连续2次考核出现10%站点未达到, 或者单次考核20% 以上站点未达到数据有效性要求的, 扣除相应站点二个月的运维费, 解除运维合 同, 履约保证金不予退还。同一站点连续两个月未达到数据有效性要求的, 扣除 该站点三个月的运维费;同一站点连续3个月或累计4个月未达到数据有效性要求 的,解除运维合同,履约保证金不予退还。

1.6.2 考核办法

对乙方绩效每月考核一次。考核采取百分制、单站考核的方式,主要包括单个站 点数据有效性, 监测数据获取率、数据有效率(以下简称"两率")以及运行维护 的内容。

粉据获取率指考核时段内各监测项目实际获取的小时值监测数据量总和除以应 获得小时值数据量总和。

数据有效率指考核时段内各监测项目实际获取的质控合格的小时值监测数据量 总和除以应获得小时值数据量总和。

每日各项目应获得小时值数据量均按 24 个计,考核时段天数按考核时段内日历 天数计。计算应获得小时值数据量时,应扣除因不可抗力造成的停止监测的小时 数。

1.6.2.1 数据有效性

考核时段内单个站点任一监测项目有效数据量应满足《环境空气质量标准》(GB 3095-2012) 中规定的污染物浓度数据有效性的最低要求, 非甲烷总烃有效监测数据也 按照以上规定判定有效性 (每日至少有20个小时平均浓度,每月至少有27个日平均浓 度,每年至少有324个日平均浓度),否则考核总分为0分。

1.6.2.2 两率及运行维护

(1) 两率部分 (70分)

单站监测数据获取率必须高于 95% (含),同时单站监测数据有效率必须高于 80% , 否则两率得分为 0。单站设备数据有效率高于 90%(含)的, 得 70 分; 单站监测数据有 效率在 80% (含) -90%的, 得分为 70× (监测数据有效率) 。

(2) 运行维护部分 (30分)

运行维护部分每月由各地州市环境监测(中心)站检查,通过区控站质控管理系统 或实地巡检, 对包括日常运维任务完成情况、异常情况处理情况、质量控制效果等内容 进行检查。检查满分30分,根据日常运维任务(周运维、月运维、季度运维、年度运

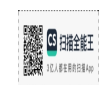

维、临时任务等)完成次数比例和完成质量进行评分。

(3) 考核总分 (100分)

考核总分=两率得分+运维得分

1.6.2.3 现场检查考核

各地州市环境监测(中心)站每季度开展质控巡检,自治区生态环境监测总站开展 不定期飞行现场质控抽查, 检查内容包括日常运维任务完成情况、异常情况处理情况、 站房环境保障效果、采样系统维护效果、仪器日常维护效果、质量控制效果、通讯系统 维护效果(数据上传发布情况)、人员与档案记录管理情况等及技术需求书中第(四) 款运维工作要求的各项内容。具体评分标准及细则详见下表。

各地州市环境监测(中心)站质控检查满分100分,被检查的站点得分为在当月考 核分数的基础上再扣除质控检查的扣分。自治区生态环境监测总站现场质控抽查满分 100分, 检查得分作为站点当月运维费用核算一票否决的依据。质控检查考核得分低于 70分(含),不予支付该站点当月全部运维费用,得分在70-80分(含)扣除该站点 当月50%运维费用,高于80分按实际考核总分支付站点运维费用。

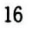

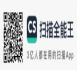

## 区控空气自动站巡检打分表

站点名称: \_\_\_\_\_\_\_\_\_\_\_\_\_\_\_\_\_\_\_\_\_\_\_\_\_\_

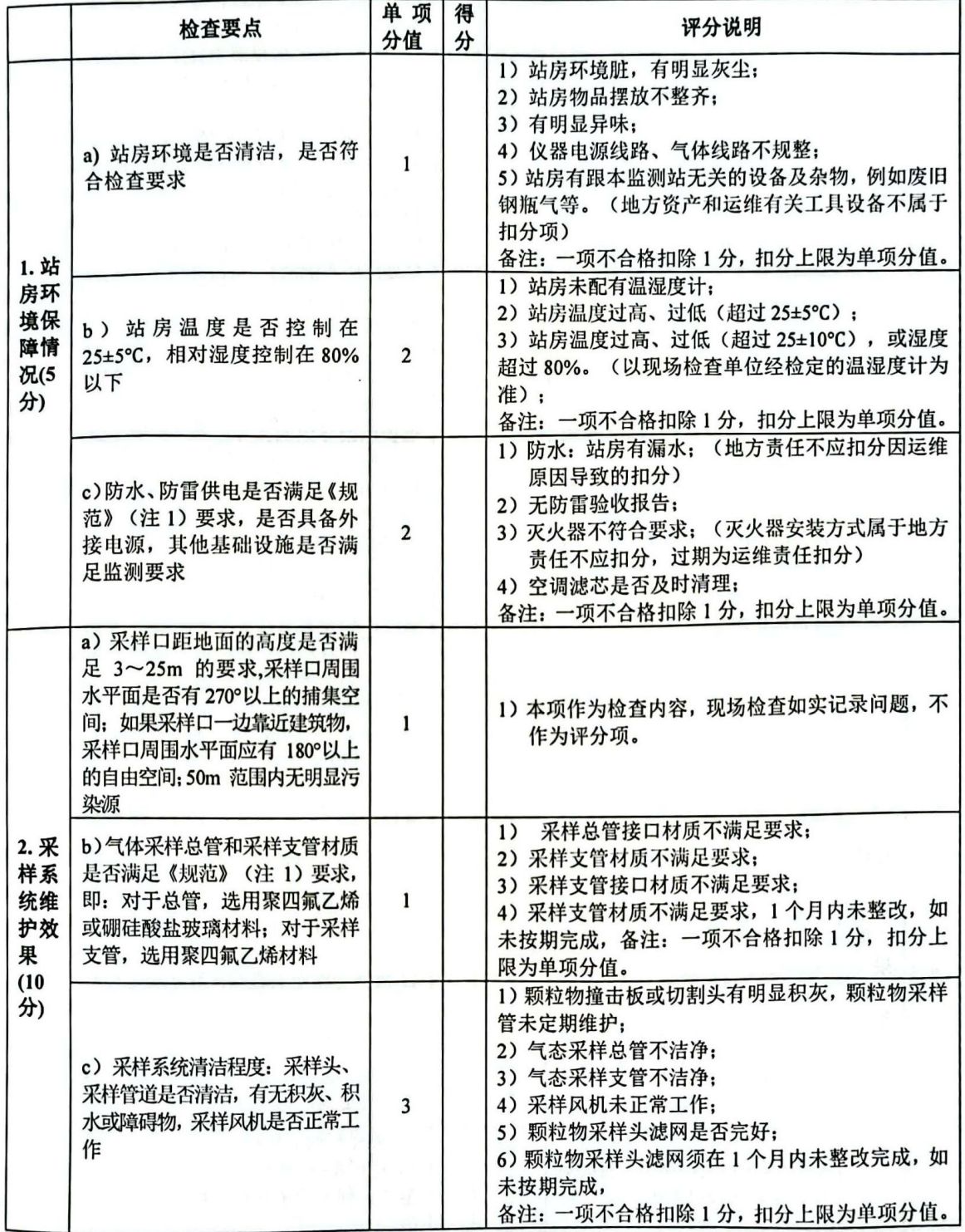

**SEARCH PRESERVE** 

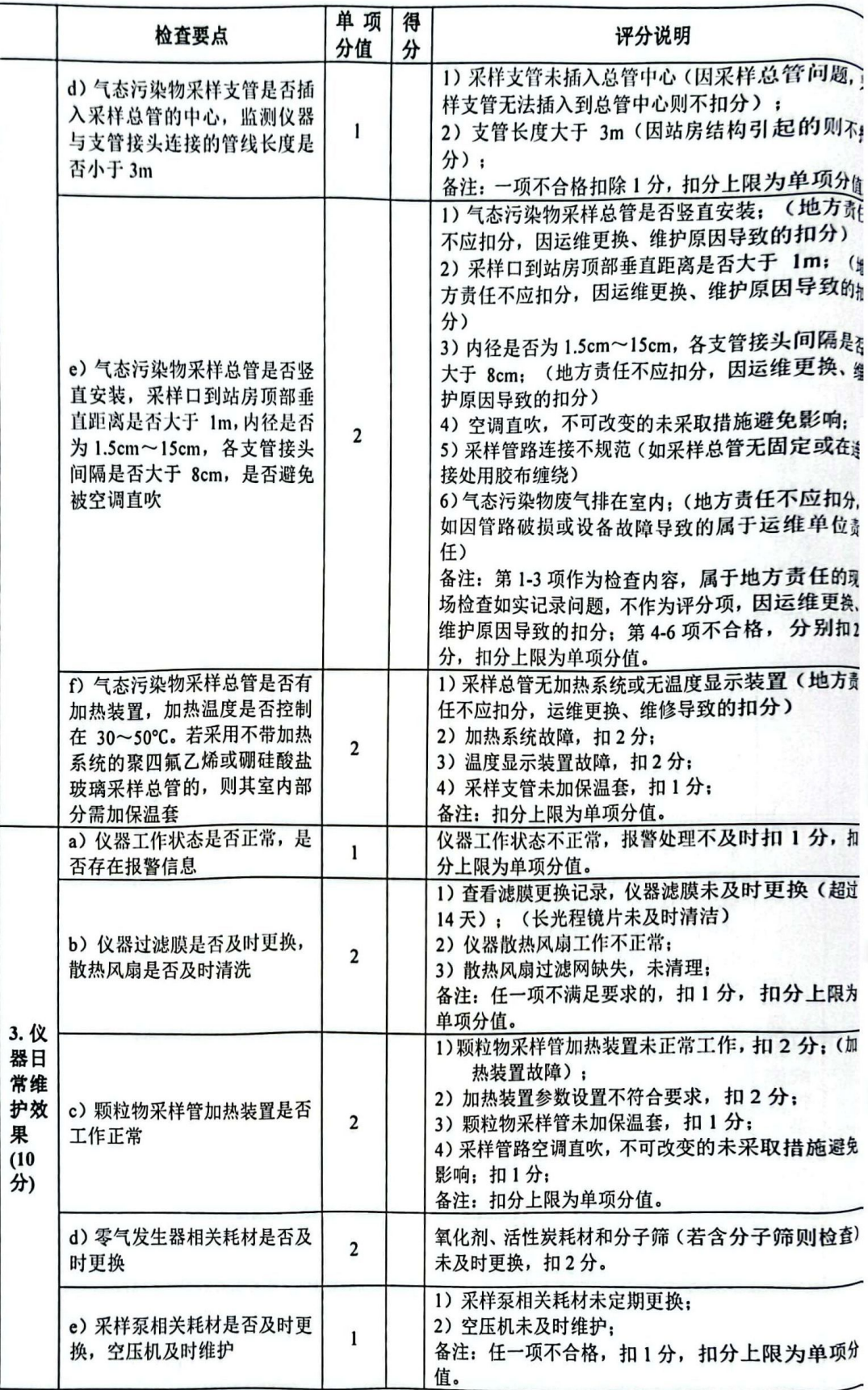

 $18\,$ 

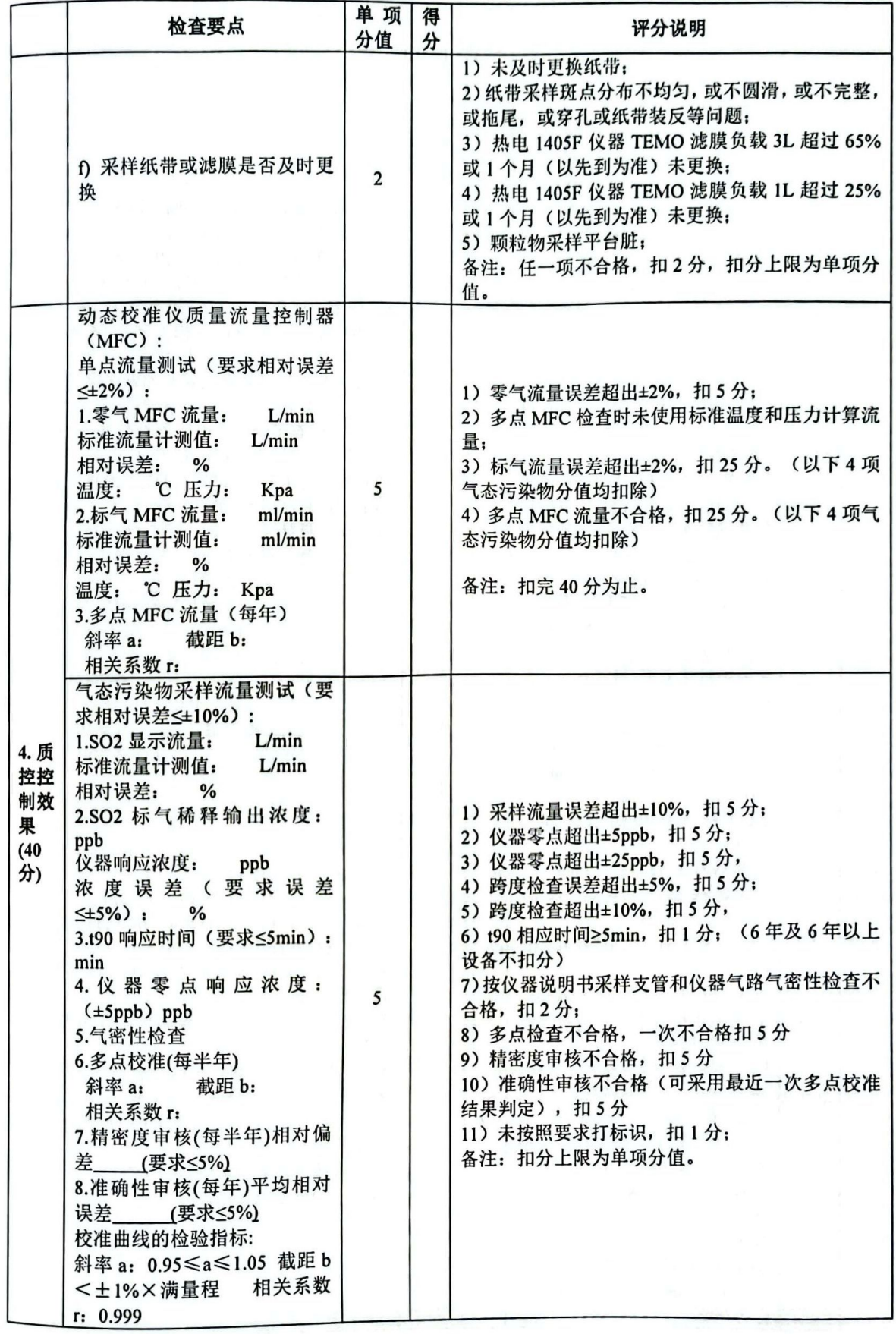

**SALES DE HARRIER** 

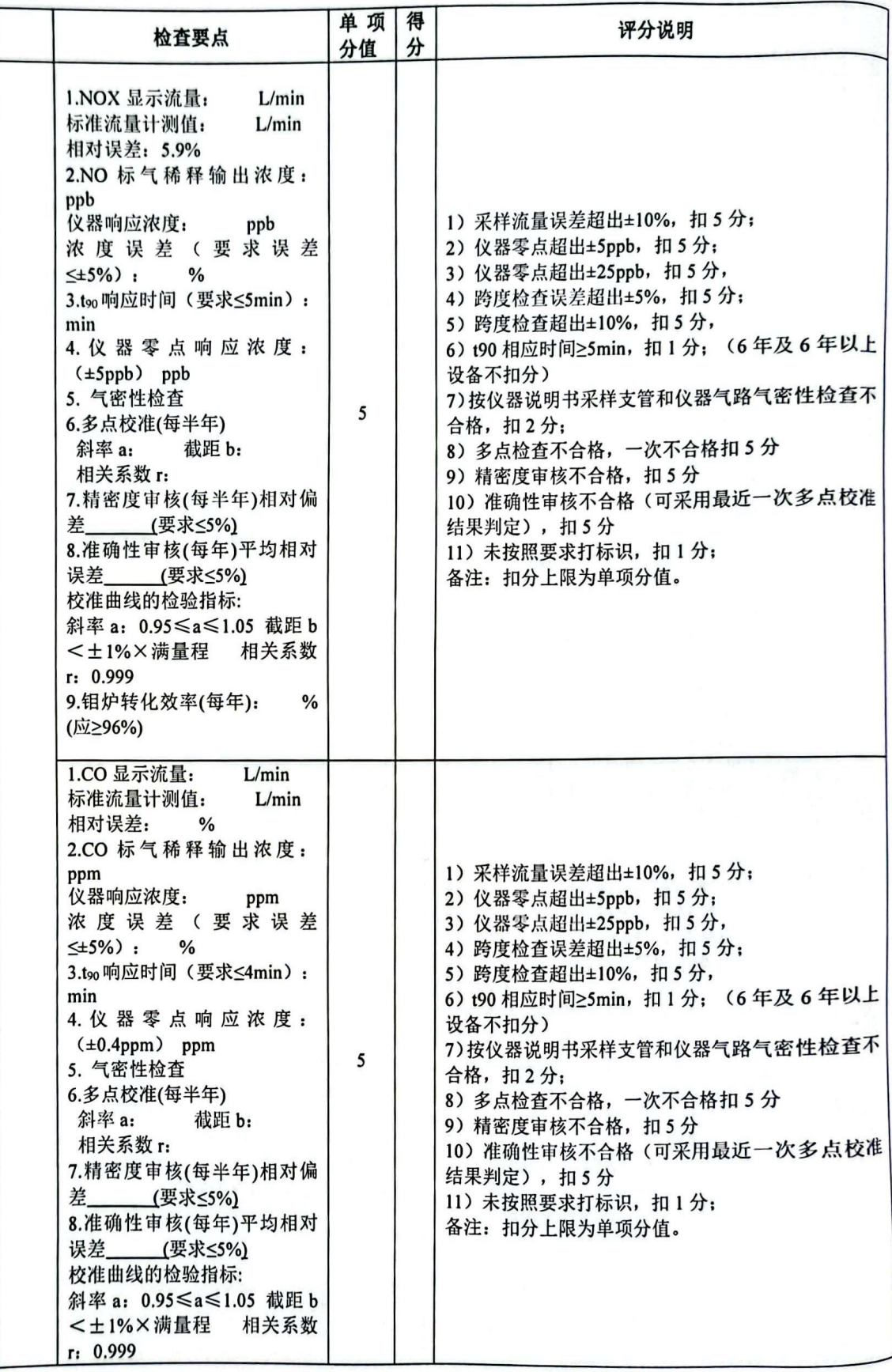

**SALES DE HARRIER** 

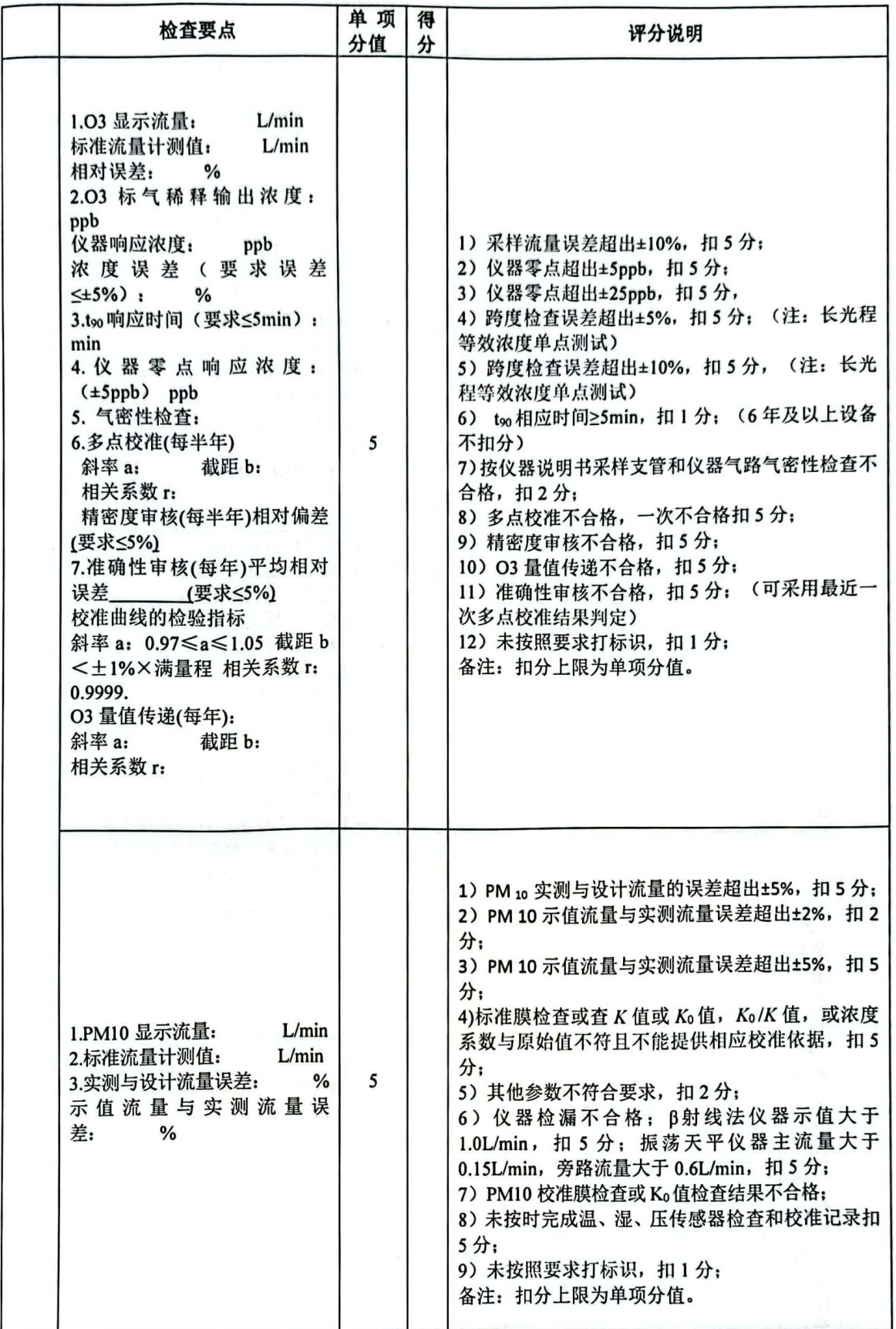

.,,,

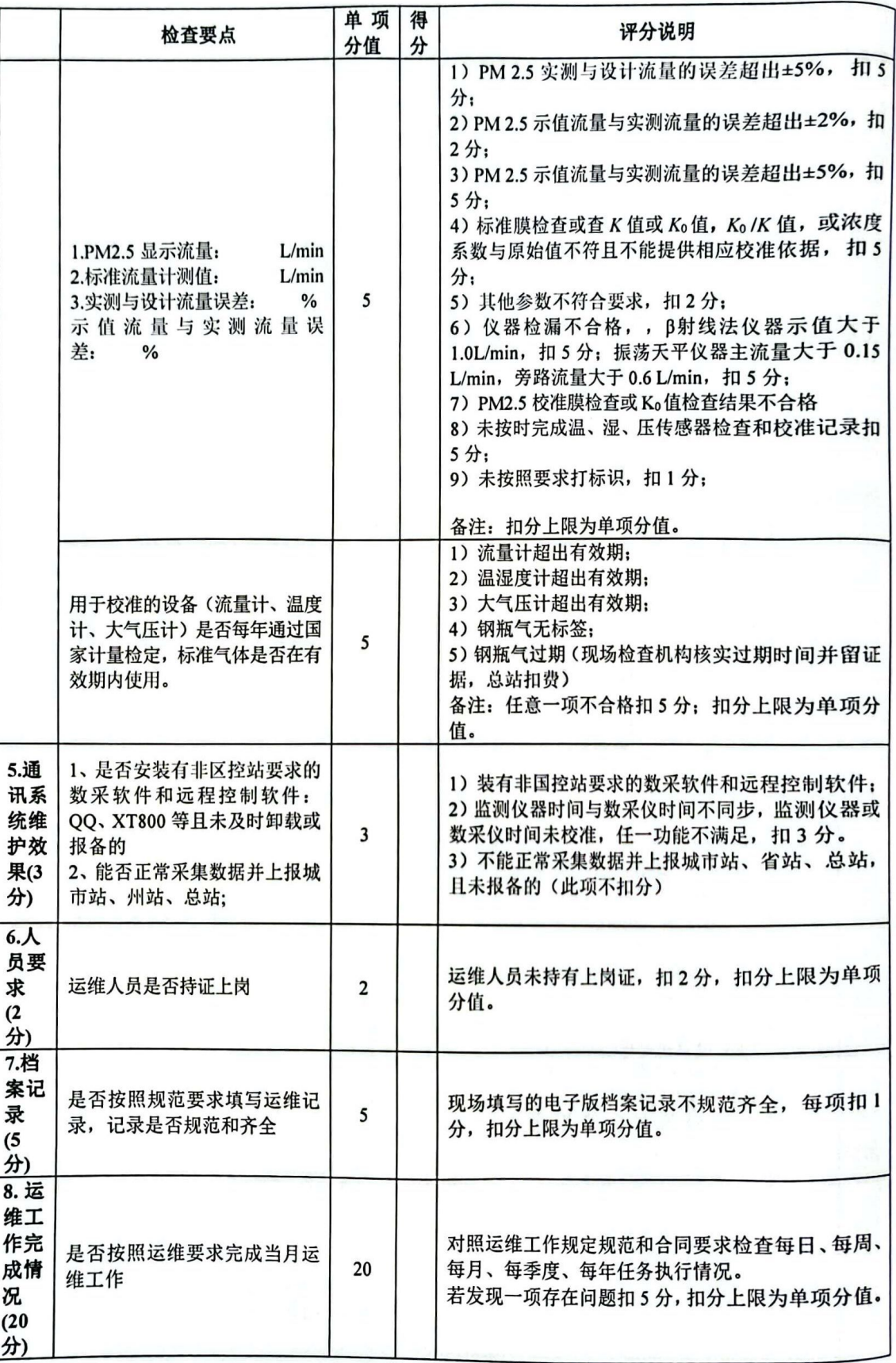

**SEARCH PRESERVED** 

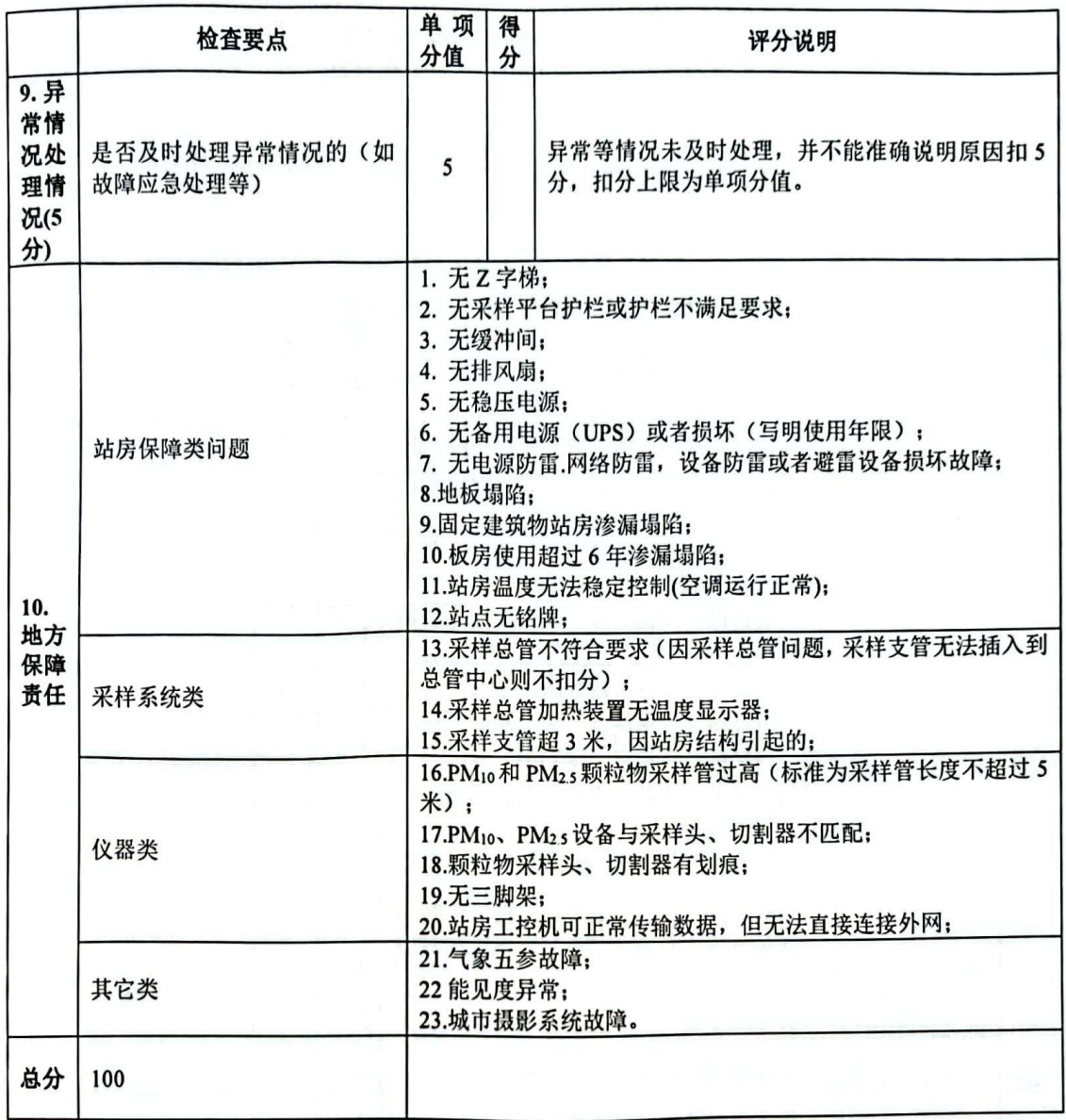

检查时间: \_\_\_\_\_\_\_\_\_\_\_\_\_\_\_

检查人员\_

**SEARCH CONTROLLER** 

## 非甲烷总烃站巡检打分表

运维单位: \_\_\_\_\_\_\_\_\_\_\_\_\_\_\_\_\_\_\_

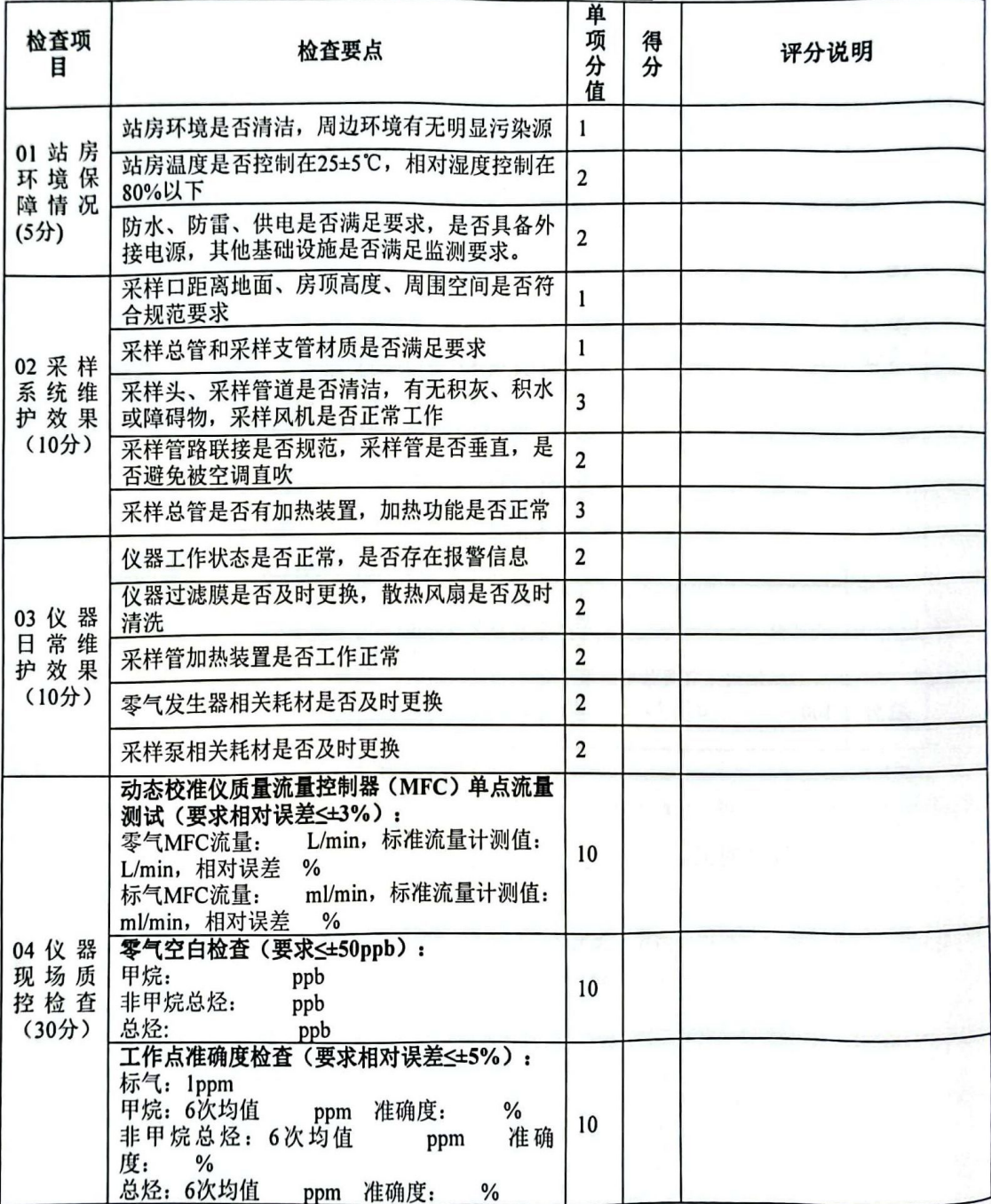

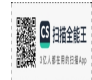

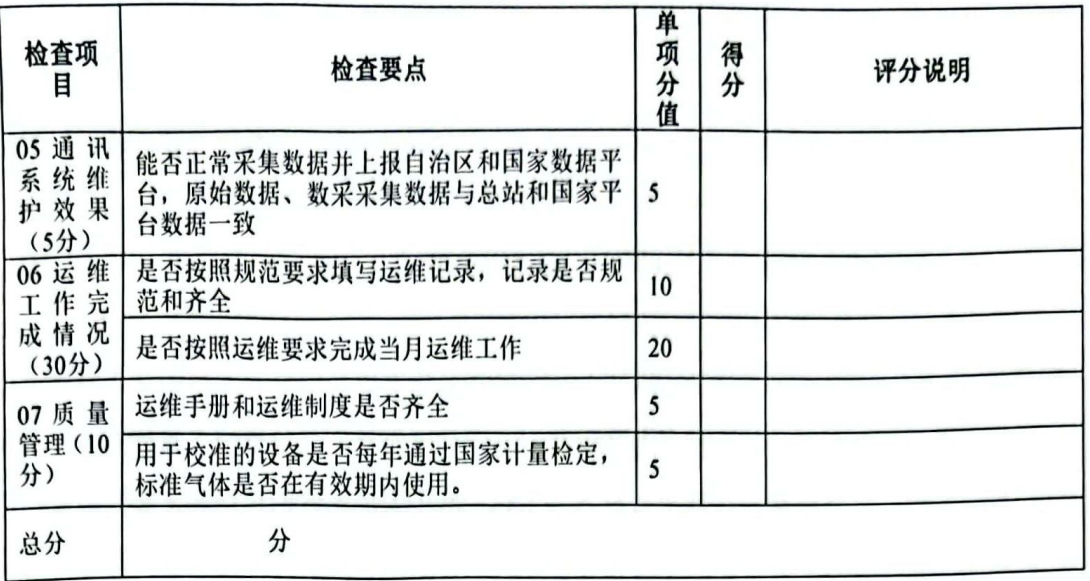

检查人员: 2000

1.6.2.4 运维费核算方法

绩效考核总分 95 (含) 分以上的, 支付该站点当月全额运维费; 绩效考核总分在 80 (含) -95 分的, 该站点当月运维费= (实际考核总分/100) ×单站点当月全额运维费; 考核总分低于80分的,不予支付该站点当月运维费。

1.6.2.5 乙方在考核中出现 10%站点未达到数据有效性要求的, 给予警告, 并扣除相 应站点一个月的运维费: 连续2次考核出现10%站点未达到, 或者单次考核20%以上 站点未达到数据有效性要求的,扣除相应站点二个月的运维费,解除运维合同,履约保 证金不予退还。同一站点连续两个月未达到数据有效性要求的, 扣除该站点三个月的运 维费;同一站点连续3个月或累计4个月未达到数据有效性要求的,解除运维合同,履 约保证金不予退还。

1.6.3 质控实验室及相关设备验收

乙方中标2个月后,甲方将按照有关验收程序组织对乙方设立的质控实验室及相关 设备进行验收, 验收标准如下:

实验室大小应能保证操作人员正常工作。

应采用密封窗结构,并设置缓冲间,防止灰尘和泥土带入实验室。

应安装温度和湿度控制设备, 使实验室温度控制在 25℃±5℃范围内, 相对湿度控 制在80%以下。

供电电源电压为 220V, 电压波动不能超过±10%。实验室供电系统应配有电源过压、

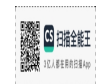

过载和漏电保护装置, 实验室要有良好的接地线路, 接地电阻≤4Ω。

应配置良好的通风设备和废气排出口, 保持室内空气清洁。

应至少配备质控用常规六参数监测仪、零气发生器、多参数动态校准仪、质控用标 准气体、2台臭氧传递标准、标定用流量计。

验收未通过的,甲方将要求乙方限期整改。

1.6.4 其他规定

1.6.4.1 运维机构有下列情形之一的, 自治区生态环境厅将扣除相应站点当月运行经 费: 迟报、漏报或不报审核数据的; 拖延、阻碍、拒绝质量检查或飞行检查的; 发现采 样、分析、数据采集和传输等过程人为干扰,未按要求及时向自治区生态环境监测总站 报告的;因工作疏漏,未发现采样、分析、数据采集和传输等过程人为干扰的;其他不 履行规定职责的情形。

在质量检查中,发现运维单位未达到自治区生态环境厅和自治区生态环境监测总站 运维质控要求时,根据对数据质量造成的影响程度,扣减相应站点当季度10%~100% 运维经费;如未按时限整改,加倍扣款。

自治区生态环境厅有权根据相关规定对扣除的运维费及履约保证金进行重新支配, 用于开展其它与区控城市站和非甲烷总烃站运维管理相关的工作。

1.6.4.2 当本项目其他区域运维单位因故无法正常履约对相应区控城市站和非甲烷 总烃站进行运维时,则本合同乙方有义务按照甲方相关规定及要求及时承担相关工作, 直至确定新的运维单位。承担相关工作时,甲方结合原运维单位相关合同中确定的单价、 乙方承担的实际工作量及验收结果确定支付费用的金额。

1.7 运维工作要求

运维单位应遵守生态环境部、中国环境监测总站、自治区生态环境厅、自治区生态 环境监测总站关于城市站运行管理的各项规定。如运维期间生态环境部、中国环境监测 总站、自治区生态环境厅、自治区生态环境监测总站出台新的运行管理规定,则运维工 作按最新规定执行。

1. 运维工作一般要求如下:

- 保持站房内部环境清洁, 布置整齐, 各仪器设备于净清洁, 设备标识清楚;  $(1)$
- $(2)$ 保持站房外 20m 以内的环境清洁:
- $(3)$ 检查供电和网络通讯情况, 保证系统的正常运行;
- 保证空调正常工作, 站房内温度 25±5℃, 相对湿度保持在 80%RH 以下;  $(4)$

G 扫描全能干 aigeants

(5) 指派专人维护, 设备固定牢固, 门窗关闭良好, 人走关门, 非工作人员未 经许可不得入内;

(6) 定期检查消防和安全设施:

(7) 每次维护后做好系统运行维护记录:

(8) 讲行维护时, 应规范操作, 注意安全, 防止意外发生。

2. 每日工作内容如下:

每天上午和下午两次远程杳看区控城市站和非甲烷总烃站数据并形成记录, 分析监 测数据, 对站点运行情况进行远程诊断和运行管理, 内容包括:

(1) 判断系统数据采集与传输情况:

根据电源电压、站房温度、湿度数据判断站房内部情况:  $(2)$ 

(3) 发现监测数据异常, 应立即通知总站, 在每日6时~23时出现的异常, 应 在 4 小时内解决(通信线路、电力线路故障除外,但应及时与相关部门联系积极解决);

(4) 发生重污染天气等特殊情况后, 应在 4 小时内开展相应的运维工作;

(5) 根据数据分析结果、设备状态参数和仪器故障报警信号,判断仪器运行情 况和现场状况:

(6) 每日检查数据是否及时上传至地市级监测站、省级监测站和国家总站并正 常发布,发现数据断网及时恢复。

(7) 运维单位对区控城市站和非甲烷总烃站监测数据进行审核,并将审核数据 按时提交自治区生态环境监测总站。

每日 14 时前完成区控城市站和非甲烷总烃站前日各站点原始小时值的审核,报送 地州站复核, 自治区生态环境监测总站确认。对复核不通过的数据, 需于第2日14时 前再次审核后上报。再次审核报送的数据仍未通过复核的,以自治区总站最终确认结果 为准。当天因网络故障等原因未能完成数据审核报送的,可顺延1日审核报送,最多顺 延2日。

每月1日14时前,完成上月所有实时监测数据的在线审核,报送地州站复核,自 治区生态环境监测总站确认。对复核不通过的数据,于 1 日 18 时前再次报送报送地州 站复核,自治区生态环境监测总站确认。再次审核报送的数据仍未通过复核的,以自治 区生态环境监测总站最终确认结果为准。

对于未能在规定时间内按时完成审核的数据,须于数据产生1周内,以正式文件形 式向自治区生态环境监测总站总站报送书面审核结果及未能按时完成审核的原因。

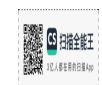

3.每周工作内容如下:

每周至少巡视区控城市站和非甲烷总烃站1次,并做好巡查记录,巡检时需要完成 的工作包括:

区控城市站:

查看区控城市站设备是否齐备,无丢失和损坏;检查接地线路是否可靠,  $(1)$ 排风排气装置工作是否正常, 标准气钢瓶阀门是否漏气, 标准气的消耗情况;

检查采样和排气管路是否有漏气或堵塞现象, 各监测仪器采样流量是否正  $(2)$ 常。

(3) 检查各监测仪器的运行状况和工作参数, 判断是否正常, 如有异常情况及 时处理, 保证仪器运行正常。

检查PM10和PM2s监测仪动态加热装置及采样总管加热装置是否正常工作:  $(4)$ 

对二氧化硫、一氧化碳、臭氧、氮氧化物监测仪进行零点、跨度检查, 如  $(5)$ 果漂移超过国家相关规范要求,需要进行校准或维修。

按照仪器说明书要求,对零气发生器讲行维护。  $(6)$ 

**检查外部环境是否正常,有没有对测定结果或运行环境存在明显影响的污**  $(7)$ 染源:

检查电路系统和通讯系统, 保证系统供电正常, 电压稳定:  $(8)$ 

(9) 检查区控城市站的通讯系统, 保证区控城市站与远程监控中心的连接正常, 数据传输正常: 确保无远程控制软件。

(10) 对仪器显示数据、时间与数据采集仪之间的一致性进行检查和校准。

(11) 检查监测仪器的采样入口与采样支路管线结合部之间安装的过滤膜的污染 情况,至少每2周更换滤膜,每周检查监测仪器散热风扇污染情况,及时清洗。

(12) 在冬、夏季节应注意区控城市站房室内外温差, 若温差较大, 应及时改变 站房温度或对采样总管采取适当的控制措施,防止冷凝现象。

(13) 应及时清除区控城市站房周围的杂草和积水, 当周围树木生长超过规范规 定的控制限时, 应及时剪除对采样或监测光束有影响的树枝。

(14) 应经常检查避雷设施是否可靠,区控城市站房屋是否有漏雨现象,气象杆 和天线是否被刮坏,站房外围的其它设施是否有损坏或被水淹,如遇到以上问题应及时 处理, 保证系统安全运行。

(15) 检查站房的安全设施, 做好防火防盗工作。

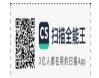

(16) 每周对气象仪器及能见度仪的运行情况进行检查。

(17) 每周对颗粒物的采样纸带或滤膜进行检查, 如纸带即将用尽或滤膜负载超 过规定要求, 及时进行更换。

(18) 每周检查视频监控系统,并做好视频系统的日常维护。若发现人为干扰干 预环境空气质量监测的行为,及时向总站汇报。

(19) 每周对站房内外环境卫生进行检查, 及时保洁。

非甲烷总烃站:

(1) 查看氢气发生器运行是否正常, 氢气发生器硅胶是否更换, 氢气发生器是否 补充纯水;零气发生器过滤耗材是否需要更换。

(2) 自动监测系统检查

1) 系统参数检查。阀箱温度(℃)、系统内部温度(℃)、载气压力、FID 温度 (℃)、FID 信号进行检查。

2) 硬件参数。对采样管路凝水、系统气密性、除水模块、气体发生器、载气净化 模块、阀膜、色谱柱状态进行检查

(3) 自动监测系统质控

1) 零气空白检查

在环境空气分析结束后进行一次零气空白检查, 应低于方法检出限且低于 50nmol/mol, 零气空白检查不合格时应对其进行校准。

2) 单点质控检查

在零气空白检查结束后通入一次单点标准气体,标准气体浓度选择满量程 80%浓 度。响应浓度与标准气体的相对误差应小于等于土 5%, 单点质控检查不合格时应对其 进行校准。

4.每月工作内容如下:

(1) 清洗 PM10及 PM25采样头, 检查β法颗粒物监测仪仪器喷嘴、压环、密封圈 等部件。

(2) 检查 PM10及 PM25监测仪、气态监测仪、动态校准仪流量,超过国家相关 规范要求时应讲行校准。

(3) 每月对数据和运维记录进行备份。

5.每季度工作内容如下:

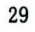

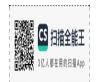

#### 区控城市站:

采样总管及采样风机每季度至少清洗一次;  $(1)$ 

对 PM10和 PM2.5 监测仪器进行标准膜检查或 K0 值检查, 超过国家相关规  $(2)$ 范要求时,及时进行校准或维修:

采用臭氧传递标准对区控城市站臭氧工作标准进行标准传递;  $(3)$ 

 $(4)$ 检查和校准 PM25、PM10监测仪相对湿度、温度传感器和压力传感器。 非甲烷总烃站:

(1) 标准曲线绘制

绘制标准曲线前, 应进行零气空白检查, 空白合格时进行标准曲线绘制。标准曲线 校准序列至少包含5个浓度点,通入不同浓度甲烷丙烷混合标准气体,以甲烷/非甲烷 总烃/总烃浓度为横坐标,以其对应的响应值(峰面积或峰高)为纵坐标,绘制甲烷/非 甲烷总烃/总烃的校准曲线, 校准曲线的相关系数 R2 ≥0.999。

(2) 动态校准仪流量测试

对动态校准仪进行大小流量检查, 要求对零气最大流量 50%和标气流量 50%进行 检查,误差在3%以内,否则进行校准。

6. 每半年工作内容如下:

区控城市站:

对气态污染物监测仪进行多点校准,绘制校准曲线,检验相关系数、斜率  $(1)$ 和截距:

振荡天平法颗粒物仪器每半年更换一次主路过滤器滤芯、旁路过滤器滤芯  $(2)$ 和气水分离器滤芯, 污染较重时应及时更换滤芯;

更换零气源净化剂和氧化剂, 对零气性能进行检查;  $(3)$ 

对氮氧化物监测仪钼炉转化率进行检查。  $(4)$ 

 $(5)$ 对能见度仪器进行校准:

 $(6)$ 检查和校准气象五参数设备。

(7) 按照仪器说明书对动态校准仪流量讲行多点检查。

每个站点开展一次 PM25 自动监测仪器准确度审核。以手工监测为参比方法, 采用 审核采样器进行准确度审核。至少讲行一次准确度审核,每次有效数据不少于5个日均 值(每日有效采样时间不少于20小时),具体工作参照《环境空气颗粒物(PM10和 PM25) 连续自动监测系统运行和质控技术规范》(HJ 817-2018)。

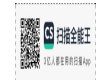

对所有的仪器(包括采样泵)进行预防性维护,按说明书的要求更换备件。 非甲烷总烃站:

(1) 年度预防性维护

每年对系统、辅助设备、校准或配气设备等开展预防性维护, 对关键零部件进行拆 卸清洁和保养, 必要时进行更换。预防性维护后系统应进行全面质控检查。

(2) 保养及维修后, 应进行重复性和检出限的测定, 以确保仪器在维护前后数据 的准确性和可比性。非甲烷总烃方法检出限应小于等于 50nmol/mol, 重复性应小于等于  $5\%$ 

#### 7. 运维单位应建立区控城市站和非甲烷总烃站维护档案

采用移动终端机以电子表格的形式,对区控城市站和非甲烷总烃站的运维工作进行 详细记录,并进行归档管理。日常运维中使用的相关记录表格,应当使用自治区生态环 境监测总站制定的统一样式表格。日常运维中使用运行维护相关记录至少应包括:

- (1) 区控城市站和非甲烷总烃站运行维护记录:
- (2) 颗粒物监测仪校准检查记录;
- (3) 气态污染物监测仪校准检查记录;
- (4) 空气自动监测系统仪器设备维修记录;
- (5) 空气自动监测系统备品备件管理记录;
- (6) 区控城市站和非甲烷总烃站主要消耗材料使用记录;
- (7) 多点线性校准表格:
- (8) 区控城市站室内外环境记录:
- (9) 标准物质使用记录:
- (10) 空气自动监测系统仪器资料保管清单。

8.日常运维其他相关要求如下:

- (1) 每周更换的气态污染物监测仪器所用滤膜, 必须为聚四氟乙烯材质;
- (2) 应及时制定每月工作计划,并严格按计划执行,若有变更应及时通知总站。

(3) 运维单位保证满足生态环境部门对区控城市站仪器设备故障的响应时间要 求,当仪器设备每日6时~23时出现故障,应在1小时之内响应,4小时内到达现场解 决(通信线路、电力线路故障除外,但应及时与相关部门联系积极解决)。若仪器故障 无法排除,运维单位必须在12小时到达现场,24小时内提供并更换相应的备机,保证 自动站正常运行。

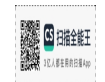

当仪器出现故障不能及时修复时, 应在 48 小时之内使用备机开展监测, 因  $(4)$ 乙方原因致使仪器发生故障或损坏的,乙方应当照价赔偿。(价格以重新采购的市场价 确定)

(5) 仪器报废后(包括使用超过8年导致,或因洪水、地震、台风、站房外部 火灾、爆炸、恐怖袭击、武装冲突、蓄意破坏等不可抗力导致), 运维单位须先行及时 使用备机开展监测,同时报告总站,总站视情况决定是否需重新采购仪器开展监测。自 治区生态环境厅确定需重新组织各地采购仪器开展监测的,运维时间顺延,运维费用不 做调整。

严禁擅自改变采样管路连接方式和更改仪器参数设置。  $(6)$ 

9.质量控制要求

运维单位需认真落实质量管理制度,建立完善的运行维护工作质量管理体系, 安排 专职质量控制管理人员。

(1) 量值溯源要求

运维单位在每个区控城市站和非甲烷总烃站需配备标准气体,所使用的标准气体须 为国家生态环境部标样所或中国计量院生产的有证标准样品或物质,新购标准气体应做 验证实验, 形成验证报告。另外, 在用标准气体的钢瓶压力低于 500PSIG 时, 需要进 行重新验证: 当钢瓶压力低于 150PSIG (1.0MPa) 时, 停止使用。新的标气阀应预先进 行 3 次 (每次至少 24 小时) 以上的老化后方可使用。标准气体必须在有效期内使用。

运维单位应每半年将区控城市站和非甲烷总烃站运维所用的流量计、温度计、气压 计、湿度计等质控设备溯源到自治区生态环境监测总站提供的标准设备、国家环境监测 总站提供的标准设备、国家计量院、自治区计量院,每半年将区控城市站所用的臭氧标 准向自治区生态环境监测总站提供的标准设备进行溯源,性能指标均应符合要求。

(2) 日常质量控制要求

监测仪在以下情况下需进行校准:

- 1 安装时
- ② 移动位置时
- $\circledR$ 进行可能影响校准结果的维修或维护后
- 4 监测仪暂停工作一段时间后
- 有迹象表明监测仪工作不正常或校准结果出现变化 (5)
- 超过国家规范或本招标文件要求的校准周期或校准要求的。  $\circledR$

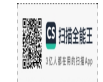

(3) 质量检查

运维单位必须接受生态环境厅、自治区生态环境监测总站及其委托单位和人员的质 量检查。

(4) 质量控制资料整理

各种技术与质量文件均保持现行有效, 可根据管理需要进行调整或修订。采用移动 终端机,以电子表格的形式,将巡检记录、维修维护记录、日常检查与监督抽查等质量 保证与质量控制记录按要求及时进行在线填写报送。

10.系统设备维修要求

(1) 维修更换工作要求

运维单位负责系统所有设备和仪器的维护、维修和部件更换(包括空调设备等附属 设施),并将维修费用计算在运维报价中。 本服务内容同样包括由于外部原因意外丢失 和损坏设备的更换或维修,更换后的设备资产归当地生态环境部门。

(2) 设备维修质量控制要求

监测仪器修复后, 当其监测性能受到影响时, 采用关键参数检查、标气测定、颗粒 物流量测定、标准膜测试、标准样品测试或手工比对等方法进行测试。

仪器重大维修后,气态污染监测设备应按顺序开展零点漂移和量程漂移测试、精密 度及准确度测试、多点线性测试;颗粒物监测设备应开展手工比对测试,测试应严格按 照《环境空气颗粒物(PM10和 PM25)连续自动监测系统运行和质控技术规范》(HJ 817-2018)中准确度审核要求实施,并遵守《环境空气颗粒物(PM25)手工监测方法(重 量法)技术规范》(HJ 656-2013)、《环境空气中 PM10和 PM2.5的测定 重量法》(HJ 618-2011)和《环境空气质量手工监测技术规范》(HJ 194-2017)等相关规范要求,同 时提交相应报告。

#### 1.8 延期交货与核定损失额

1.8.1 在履行合同过程中,如果乙方遇到不能按时提交成果和提供服务的情况时, 应及时以书面形式将不能按时提交成果的理由、延误的时间通知甲方。甲方在收到乙方 通知后,应对情况进行分析,决定是否修改合同、酌情延长交货时间或解除合同。

#### 1.9 不可抗力

不可抗力通知送达时间: 事故发生后14天内。

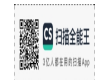

#### 1.10 争议解决

- 1.10.1 乙方应承诺甲方在使用乙方提供的服务或其任何一部分时免受第三方提出侵犯 其专利权、商标权或工业设计权的起诉或权利追索: 并承担违反上述承诺致使 甲方遭受的相关损失及支出的相关费用。
- 1.10.2 本合同及合同附件如有低于招标文件和投标文件内容要求的,以招标文件和投 标文件为准。

#### 1.11 违约解除合同

在补救违约而采取的任何其他措施未能实现的情况下,即在乙方收到甲方发出的 违约通知后15天内(或经甲方书面确认的更长时间内)仍未纠正其违约行为, 甲方可向乙方发出书面违约通知, 解除全部或部分合同;

因乙方的违约行为, 甲方解除合同的, 乙方除承担相应的违约责任外, 还应退还 已收取的超过其服务期限、范围等的超收费用。且因乙方不履行或不完全履行 本合同约定义务的,应当承担相应的违约责任,并赔偿由此给甲方造成的损失, 包括甲方为实现债权而支付的律师费、保全保险费、公证费、鉴定费等。

#### 1.12 变更事项

- 1.12.1 乙方须尽一切努力, 并采取切实措施确保项目经理及项目主要成员(如项目负 责人及驻场人员等)在项目实施期间,专职投入本项目中。
- 1.12.2 如甲方对乙方指派的项目经理和项目主要成员人选提出更换意见,乙方须在一 周内做出实质性响应。

#### 1.13 合同生效及其他

如因国家政策或法规变化、项目财政预算调整或未获批复、其他不可抗力等原 因造成招标人需求变化,招标人有权根据实际情况变更采购范围,直至合同取 消,招标人对此变更不承担任何责任。投标人所报单价不得调整。

#### 1.14 合同解除与暂停

发生以下情况时,甲方有权解除合同。

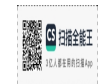

(1) 遇不可抗力因素导致区控城市站毁坏或监测条件不能保证的, 由甲方或甲 方指定的单位负责协调所在市生态环境部门解决; 若某地州所有区县一半(含) 以上区控城市站被毁坏或监测条件不能保证,甲方有权解除该城市全部站点当 年运维合同。

(2) 乙方中标后2个月内, 未按招标要求为运维区域内配备必要的备机、质控 设备和运维工具的, 2个或2个以上区控城市站发生上述违规行为, 甲方有权解 除对应区域的运维合同, 且对应区域履约保证金不予退还;

(3) 禁止乙方转包给其他人、机构和部门,一经发现,甲方有权解除合同,且 履约保证金不予退还。

(4) 运维期间, 乙方或其相关责任人员发生下述行为的, 解除运维合同且合同 履约保证金不予退还; 这些行为包括: 实施或参与实施《环境监测数据弄虚作 假行为判定及处理办法》中认定的篡改、伪造或者指使篡改、伪造监测数据行 为的: 实施或强令、指使、授意他人实施修改参数, 或者干扰采样致使监测数 据严重失真的;实施或参与实施干扰自动监测设施、破坏环境质量监测系统的; 其他破坏环境质量监测系统的情形。

(5) 乙方应承担监测数据的保密责任(签订保密协议), 不得利用本项目的数 据、档案或有关资料对外开展技术交流、业务联系、数据交换等。否则,甲方 有权解除合同,且履约保证金不予退还。2个及2个以上区控城市站或非甲烷总 烃站发生上述违规行为的,解除本合同,且履约保证金不予退还。

(6) 乙方连续2次考核出现10%站点未达到, 或者单次考核20%以上站点未达到 两率要求的,甲方有权解除合同,履约保证金不予退还。

(7) 乙方或相关责任人员发现人为干扰干预行为后,未经甲方同意,向其他单 位或个人透露相关情况, 甲方有权采取扣除该站点季度运维费、通报批评等措 施;造成不良后果的,甲方有权解除运维合同,相应的履约保证金不予退还。

(8) 乙方或相关责任人员发现人为干扰干预行为后, 未向甲方报告的, 出现2 次以上的,甲方有权解除合同,履约保证金不予退还。

(9)运维机构有下列情形之一的,甲方有权给予通报,当累计通报达到三次时, 甲方有权解除运维合同: 不报审核数据的; 拖延、阻碍、拒绝质量检查或飞行 检查的; 发现采样、分析、数据采集和传输等过程人为干扰, 未按要求及时向 甲方报告的;因工作疏漏,未发现采样、分析、数据采集和传输等过程人为干 扰的: 其他不履行规定职责的情形。

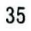

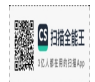

(10) 乙方在履行合同过程中不得以任何形式与甲方相关人员不当往来, 若乙 方出现上述行为致使甲方形象受损或者相关人员被组织调查处理的,甲方有权 扣除乙方合同款, 直至解除合同。

(11) 因乙方违反相关规定或运维服务未能满足甲方要求, 甲方有权解除合同, 且履约保证金不予退还。1个区控城市站或非甲烷总烃站发生上述违规行为,解 除对应区县的运维合同,且相应区县的履约保证金不予退还,2个或2个以上区 控城市站或非甲烷总烃站发生上述违规行为,解除本合同,且履约保证金不予 退还。

(12) 因乙方原因导致甲方解除合同的, 除乙方缴纳的履约保证金不予返还外 还需承担合同总价款20%的违约金。

(13) 乙方违反合同约定的其他义务的, 每违反一项, 应承担合同总价10%的 违约金,累计违反三项及以上,甲方有权解除合同,且履约保证金不予退还。

(14) 甲方解除合同后, 将在甲方官方网站向社会公开合同解除相关信息。

#### 合同附件:

附件1 保密协议 附件2 廉洁履约承诺书

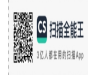

### 保密协议

甲方: 新疆维吾尔自治区生态环境厅

7. 方: 河北先河环保科技股份有限公司

鉴于:

甲方的"自治区区控环境空气质量自动监测站和非甲烷总烃自动监测站第三方运维 项目",乙方在实施的过程,获知了甲方的相关保密信息,为了保证甲方的保密信息及 利益, 经甲、乙双方协商一致, 签订本保密协议。

一、本协议所称保密信息指甲方为本项目向乙方提供的有关甲方确认应该保密的书 面及口头的信息,以及法律、法规规定的应保密信息:上述保密信息包括但不限于所有 的为本项目而准备的通过公共渠道无法获得的信息、报告、分析、研究文件或其他形式 的信息。

二、保密信息只能被用于为实现本项目的有关事宜所进行的工作,不能被用于任何 其他用途。除去因项目实施需要在经甲方书面同意的范围内可以向有关人员提供相关保 密信息并切实保证保密信息的安全, 乙方在没有甲方书面批准的情况下不得向任何第三 方,包括但不限于政府、新闻媒介、非盈利性质组织、公司、个人披露或提供该保密消 息。并且应当采取一切法律或其他手段避免该保密信息的披露。本协议所称甲方书面批 准是指经甲方法定代表人签署或其书面授权代表签署并加盖公章的书面许可。

三、乙方在经甲方书面批准向下列人员披露或提供保密信息时应严格遵循"为项目 工作所必须"的原则,并仅在必要的范围内披露。

(一) 7.方内部为参与本项目而必须获得该信息以便进行有关工作和提供有关意见 的经理、管理人员、技术人员以及雇员。

(二)当甲方因工作需要而必须向所属人员披露信息时,有义务告知乙方所属人员 对有关信息进行严格的保密,并告知所属人员对保密信息的任何其他非本协议所允许的 使用将具有重大损害性, 因此务必杜绝。

四、在7.方或其他任何通过乙方而获知保密信息的人员和机构依照法律被迫披露此 保密信息的情况下,乙方必须在此保密信息被披露之前,以急件通知甲方,以便甲方通 知有关各方采取保护措施或其他相应对策,并且以书面形式通知甲方其依照法律而被迫 披露的保密信息。此外, 披露方人员只得就所问及的问题讲行答复, 不得超过问题的探 询范围。

五、未经甲方书面同意,乙方应切实保证其任何人不得向外界透露本项目的任何内 容, 除非法律有特别要求。未经甲方书面同意, 乙方保证其任何人不得通过新闻媒体、

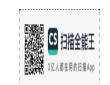

广告或其他任何形式作任何有关本项目的公开声明。

六、未经甲方的书面许可,乙方的任何人不得将甲方提供的保密信息以任何方式(包 括但不限于邮寄、传真、携带、电子邮件等方式)送出与本项目无关的任何机构和个人, 包括但不限于政府、新闻媒介、非盈利性组织、公司、个人。一经甲方要求, 所有的书 面保密信息包括复印件应立即归还甲方。

七、如果乙方或通过乙方知晓保密信息的有关人员或机构因故意或过失违反上述的 协议,给甲方造成直接或间接的损失,甲方有权向乙方要求赔偿,赔偿额为所造成损失 金额的双倍,如无法计算损失金额,应按相应合同额的双倍进行赔偿。

八、作为本协议组成部分的各项附件及双方在协议执行的过程中签署的补充协议均 与本协议具有同等法律效力: 对全协议的任何变更, 仅限以书面形式经各方签字方为有 效,任何一方无权单方面修改或终止本协议的执行,经甲乙双方协商,一致同意签署正 式文件宣布本协议终止时,本协议才能被终止。

九、本协议适用中国法律,如产生纠纷应充分友好协商解决,协商不成,任何一方 均可向甲方所在地有管辖权的人民法院提起诉讼。

十、本协议为项目合同的重要组成部分,与项目合同一并签订。自签署之日起生 效。

甲方: 新疆维吾尔自治区生态环境厅 授权代表: 地址: 乌鲁米齐市水磨沟区水磨沟街道南湖南路215号 电话: 0991-4165355566 传真: 0991-4165355

乙方: 河北先河环 限公司 授权代表: 地址: 河北石 电话: 传真:

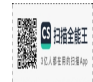

### 廉洁履约承诺书

为贯彻《中华人民共和国招标投标法》、《中华人民共和国政府采购法》、《政府 采购质疑和投诉办法》等相关政策法规要求,营造风清气正的行业风气、净化环境监测 市场环境、反不正当竞争, 弘扬社会正气、自觉维护行业形象, 恪守职业道德。

在自治区区控环境空气质量自动监测站和非甲烷总烃自动监测站第三方运维项目 履约期间作出如下承诺:

一、严格履行合同约定,秉承专业态度为甲方提供高质量的产品与服务,不与甲方 讲行不当往来,包括但不限于宴请甲方项目相关人员、安排甲方项目相关人员旅游、娱 乐、消费等,向甲方项目相关人员送礼品、礼金、有价证券和各类商业预付卡、购物卡、 电子提货券、微信红包等。一经发现有上述行为,被甲方拒绝或者制止的, 愿意接受甲 方警告、公开通报批评的处理。

二、愿意将遵守廉洁承诺情况纳入项目履约绩效或验收考核范畴,若本公司及相关 人员发生了上述行为,致使甲方单位形象受损或者相关人员被组织调查处理的,若出现 上述情况并确认属实, 甲方有权从应支付的合同款项中进行扣除, 甲方发送书面扣款通 知,上述款项直接从未支付的合同款中扣除。经确认我方出现违规行为的,每人次的扣 款比例为应付合同款项的10%,最低扣款金额为10万元,合计扣款比例不超过合同总额 的30%。

三、我方为谋取不正当的利益出现违反廉洁承诺内容的行为,因上述行为涉及的合 同款项应当全部返还甲方, 涉及的合同款项无法确定的, 需返还甲方已支付的全部合同 款项。

四、我方违反廉洁承诺, 受到刑事或者行政处罚的, 甲方有权解除合同, 合同自甲 方发出书面通知之日起解除,我方需承担相应的违约责任并赔偿由此造成的损失,包括 但不限干: 聘请其他公司暂代我方工作而产生的费用、聘请律师产生的费用等。

如发生以上任何行为,愿意承担违约责任并接受甲方的处理。

上述承诺为合同履行不可分割的一部分,将列作合同附件。《承诺人需仔细阅读后作 出承诺, 并保证严格遵照执行。

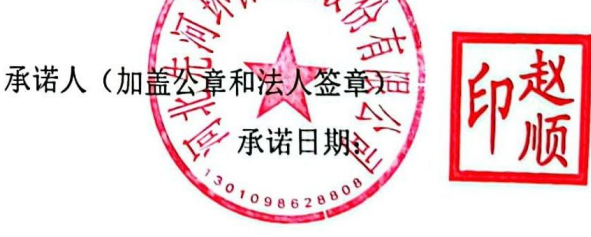

6 扫描全能引